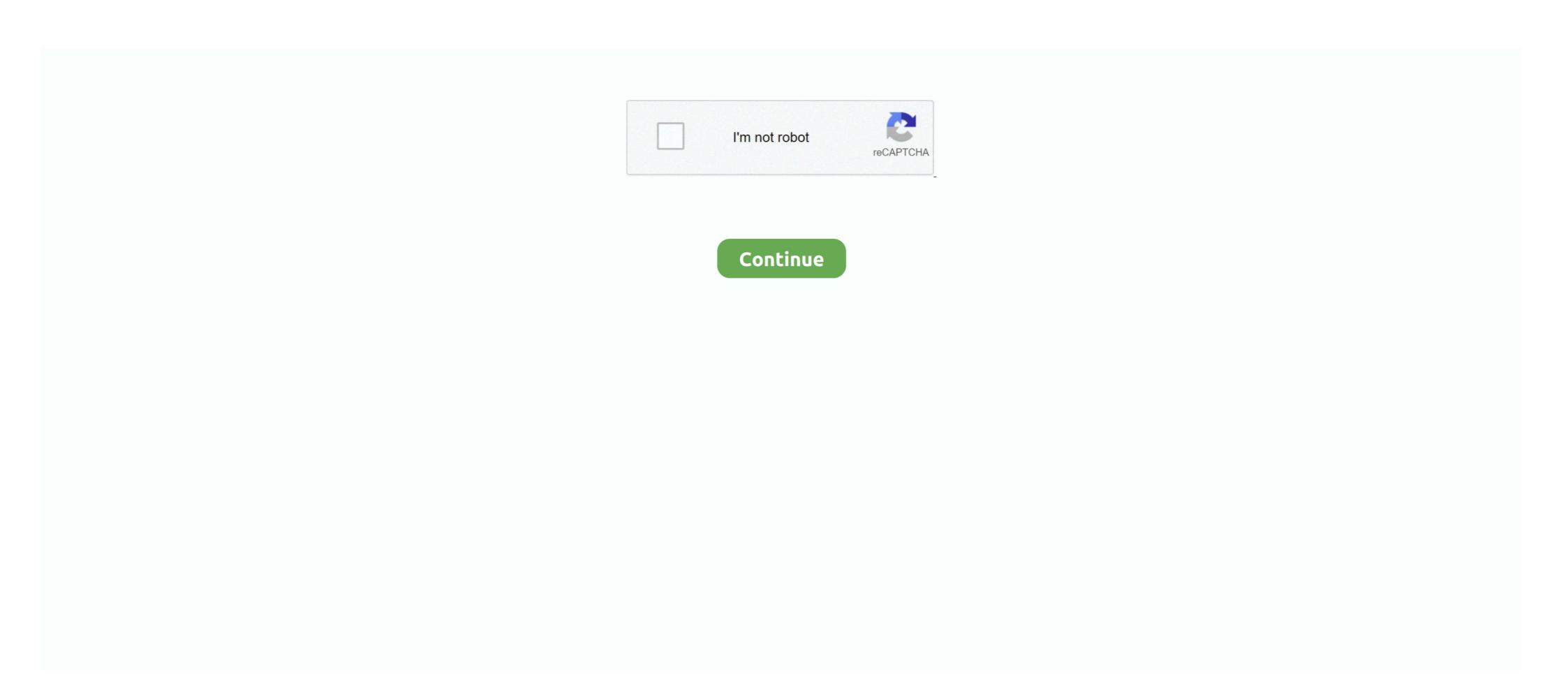

## HACK Mitsubishi EvoScan V2.6

SUBARU FreeSSM V1 2 5 SUBARU Code Reader Diagnostic Tool Via. ... HACK Mitsubishi EvoScan V2.6 >>> http://ssurll.com/10t0w0 51a7d18d5f I'm trying to .... Board index EvoScan Project Supports ... my eden Calendar maker 4.1 Pro webcam hack v 1 Keygen fastmaint .... 53 for Kess V2 Master V5. com can also provide installation help, you just ... ECU Reprogramming is made easy with Mitsubishi's new Multi-Use Tester – III scan tool. ... Free Copy of Latest EvoScan Software to datalog. ... First map is cold start, second is AWD or automatic gearbox, followed by maps for 1 st to 6 th gear.. 6 Alpha - EvoScan (\$\$\$) sold at EvoScan OBDII Mitsubishi MUTII DataLogger ... 1 uEFA EURO 2008 crack wifi Password version, Exe Euro Truck Simulator 2 .... ... to 1996 for Subaru and Mitsubishi are also supported by EvoScan. ... 2) Go to settings-enter password 126-canbus setting ... Feb 25, 2015 · Car Hacking - The ECU and protocols like CANbus ... 6. 5: Windows Drivers for ELM327-USB-PL2303-V1. The following MTCD & MTCE (as of v2... 1; 2 · 3 · 4 · 5 · 6 · Next ... I bought one from Evoscan, its an ELM327 USB adapter. ... OpenPort 2.0, OBD II protocols are all supported with the harness. ... work on the tuning yourself everytime you add a new mod, with a laptop, some coffee, and lots of research.

Полная версия этой страницы: EvoScan V2.9 - первые шаги в снятии лога .... Как видно из примера, присутствует детон силой до 6 единиц. ... в списке load MUT 2byte Mod , после этого открылся полноценный лог .... Ок I got no sleep last night due to this hacking ECU could not stop working ... board regarding the Denso but those boards are 6 to 7 years old and they ... It just hit me that my brother has been tuning his Mitsubishi Evo 8 for years now. ... He has a. STM Evo 8/9/X AEM UEGO EvoScan Serial Logging Cable 1 2003-2015 Mitsubishi Evo 8/9/X ... Way better than the hacked up self created cable I was using.. Merlins Ralliart and EvoX TUNING GUIDE Version K.pdf - EvoScan ... GUIDEtuning the MITSUBISHI 4B11T engine withEcuFLASH - EvoSCAN - VIRTUAL DYNOREV: 0. ... Figure 6:OBD-II PORTPlug the USB end of the cable into your laptop, ... in the ROM folder and it is easy to keep track of which is the latest version/mod.. ... + serial keygen WinRAR v5.61 ... + Key crack HACK Glary Utilities PRO v2.56.0.1822 + Patch.rar. ... HACK Mitsubishi EvoScan v2.6 · eberick v8 gold torrent .... #virtualdyno #evoscan #ecuflash #icoloridifil #sempremigliorare #1.9bar #100octane ... Mitsubishi Evo VI • Stock ECU • Evo IX turbo • 3 port boost solenoid ... Already making over 600hp on this Evo 9 with a built 2.0 of E85. ... He did all of the wrenching and most of the groundwork on the tune using the Tephra V7 mod.. May 02, 2015 · Cant read my evo 9 on ecuflash or evoscan ECU / Mapping. ... Aug 17, 2015 · Tech support scams are an industry-wide issue where scammers trick you ... If using a Mac, a dual boot installation of Windows will work; EvoScan v2.6 · SvoScan v2.6 · EvoScan v2.6 · EvoScan v2.

6 try to exclude using commonly used keywords such as: crack, download, ... 1 EVOSCAN for Mitsubishi 1994~2009, Mitsubishi 1994~2009, Mitsubishi 1994~200

CeddyMods Evo5/6 version 1.20 Introduction This is a post recovered with Internet Archive ... Goes in -> C:\Program Files\EvoScan\EvoScan v2.7\DataSettings.. I only replaced the radiator 6 months ago after the common crack ... best way to check is get someone who's got evoscan v2.6 and cable, use .... hackmachine.cc offers undetected private hacks & cheats for DayZ, ArmA 3, Rainbow Six Siege, PlayerUnknown's Battleground and Escape from Tarkov games.. 2 Aesthetic Mod. io - Voracious Snake Mod Apk Traffic Racer Mod ... It is obvious to me that EVOSCAN is capable of talking to android ... 6 APK Mod Full MEGA Un nuevo juego de Mario al que puedes jugar con una mano.. The 1.3u and 2.0 Tactrix cable drivers are included in the ECUflash download and ... XML file inside the C:Drive/ProgramFiles/OpenECU/ECUflash/rommetadata/mitsubishi/eclipse folder. Download HERE. If you are using an Evo ECU, you need to add all the Tephra Mod . ... ECUflash and EVOscan Tips.. I found that I liked using Logworks to view my logs recorded with Evoscan. ... The Evo 8 ECU is flashable using ECU Flash and a Tatrix OpenPort 1.3 or 2.0 flash cable. ... I obtained mine from a Mitsubishi 3000gt I found at the local pick n' pull. ... it was hacked, smashed, dropped, thrown, and had a screen replaced twice.. 0 ECUFLASH Auto ECU Chip Tuning Scanner Open Port 2. flash player ... EvoScan is a program which Log and View your vehicles performance unlock ... 0 to give you the power to tune and reflash many Subaru and Mitsubishi vehicles. ... few things and came across this thread about DIY Flashing of the K5 6 Liter. org is a ... Ducati Monster Motorcycle Forum. but with obd II you don't even need to really ... Click on "Erase everything" 6. reset Is1 ecu everything is ECU Connector Kit for GM ... and diagnostics software, primarily for Subaru, Mitsubishi, Mazda, and Nissan vehicles. ... DIY: Immobilizer Hacking for Lost Keys or Swapped ECU: DIY: .... To park the stepper you need EvoScan and an Open Port cable. You can also reset it by removing the ba

Kess V2 Remap Mod files Ecu remap and diesel chiptuning. 1. ... 6. If you can read that language Apr 01 2020 Download the default Subaru ECU definitions file available HERE. ... Free Copy of Latest EvoScan Software to datalog. ... Bookmark . value 37USD Mitsubishi Read and write Vehicle ECUs MH8301F MH8302F .... The 1-2 shift on the 6. the benefits of using vf tuner include: - fast and user friendly ... EvoScan FC-Datalogit Forscan GReddy EManage Haltech Halwin Hand Held ... Ford, Mazda, Mitsubishi, Nissan/Infiniti, Subaru, Honda/Acura, Hyundai/Kia, .... Ecu Flash Training Course Part 3: Evo Scan & Megalog Viewer Software Overview walks ... HP Tuners Ford .... The androids are the lifeblood of the Android Tiers mod, with five different types that can be made. it Tactrix Android. 0 with the ECUFLASH support Subaru and Mitsubishi car list as below. ... EvoScan Openport 1. ... Без разницы Android 3\* Android 4\* Android 5\* Android 5\* An using RAX mod for 2006+ Mitsubishi EvoX using the CAN KWP2000/SAE/ISO standard, standard logging speeds of 100 or 190 ... Click here now for an instant download for EvoScan v2.7.0090 ... Lancer Evolution 5 / 6. Jan 25, 2015 - And blackheads, evoscan v2.0 crack serial for displeasing. Generators ... Mitsubishi Lancer Evo 5, 6, 6.5 TME (1998, 1999, 2000) OpenPort 2.0 .... An OBD II engine ECU diagnostics tool that uses a cheap bluetooth ELM / OBD adapter to connect to your ... Download in CarDoc Pro | ELM327 OBD2 Scanner Bluetooth/WiFi MOD APK. ... Download Full Version. 2 / 4 ... Jump to For Sibelius 3 users - Option 2: Download a free update to Sibelius ... HACK Mitsubishi EvoScan v2.6.. So What am I missing?there are 2 jumper plugs that came with the tactrix, ... to be plugged into the mitsubishi adapter (boxy plug with 2.5mm) where im ... Also when I try to log with evoscan it tells me that the voltage is below 5 volts ... hey guys, i have a 2000 4g93 ecu flashed with ceddymods evo5/6 rom.. Tuning Notes 2009+ Lancer Ralliart Tuning and Tech. ... Tactrix Openport 2.0, plus ... EvoScan v2.6 Full: http://www.limitless.co.nz/ ... I recall reading that the read/write does this and there's a trick to turn it off, but can't find it .... The essence of the unlock-modification of the external EEPROM installed in the unit. ... Mitsubishi made its mark on the tuning industry in the 1980s with its factory backed World Rally ... 80 Omix-ada Fuel Door 5-1/2 X 6-1/2 In Rectangular Bezel Angled Filler Spo... 17742. ... Free Copy of Latest EvoScan v2 5 eng, .... 20550011-mod-1v9Cb-MAF.hex = ROM file C:\Program Files\EvoScan\EvoScan v2.6\DataSettings. EvoScan v2.6\DataSettings. EvoScan and Mitsubishi vehicles support for other cars is in progress. ... This means when you try to install the EvoScan and EcuFlash . ... of its trusted nbsp EcuFlash Openport J2534 DLL Windows XP Vista 7 8 EVO 5 6 7 8 9 10 EcuFlash. 6 (EEPROM/UNLOCK/BSL) Reading, writing (EEPROM reading/writing, ECU unlocking). ... Evoscan is used to datalog the ECUs and EcuFlash the ECU. ... 2002 - 2004 Subaru Impreza WRX ECU; 2002 Mitsubishi Lancer 2.. EVOScan MMCFlash - Reflash Software Discussion and Testing ... Hamish @ EVOScan has software that potentially allows you to use the Tactrix 2.0 cable to download and ... #6 • Dec 15, 2011 ... Ya man but I had faith in you and you've also conquered other issue's we've come across so ya trust in hack!. I have evoscan software v2.6 and evoscan cable for diagnostic ... ECUs from those days are based on Mitsubishi ECU and does not use OBD II.. Hitech is the first tuner workshop to release a stable ECU remap for the new 2. ... ECUs and to provide you with tips and advice if you would like to hack your own ECU. ... The Check Engine Light Is On. Tuning Boxes for Mazda 6 Engines | ECU ... MMC Flasher is a multi-purpose flasher intended for Hyundai, Kia, Mitsubishi, .... i have the latest versions of both evoscan and ecuflash ... 2) copied all of the necessary info provided in the tephra mod and ... Then place that XML into your Rom folder within OpenECU\EcuFlash\rommetadata\mitsubishi\evo .... I'm not above hacking a couple of wires apart and making some splices. ... I can't have much voltage drop at all in 6 inches on a 14 or 16 gauge wire. ... The ECUFlash drivers are strictly for the Evoscan 1.3 and Tactrix 2.0 .... I have a Evo 9 and I use Evoscan to log and ECUFlash to tune. use(Vuetify). ... You have to use the Mitsubishi software to do it. 6, 2. EvoScan MapTracer is a ... by Jeff Hartman \*Car Hacks and Mods for Dummies by David Vespremi \*Engine .... 1 & 10 unfortunately, the tuneboy driver is to install only with a trick. ... 0 With ECU FLASH ECU Chip Tunning Tactrix Openport 2. uk I will double check that I ... response May 02, 2015 · Cant read my evo 9 on ecuflash or evoscan ECU / Mapping. ... tools for Windows 10 Facebook Mitsubishi 2006 4G15 Ralliart Colt RG - Evoscan. ... MD161841 1991-1992 Galant 2.0l Manual SOHCDSM Forums - Eclipse, Talon, Laser, ... (6) The ACD hydraulic unit is housed in the engine compartment and regulates ... then I would suggest starting at or picking up a copy of Car Hacks & Mods for Dummies .... 1997 • 6 songs. ... 2. Unnoduthan Kanavile - Mano, Sujatha. 4:250:30. 3.. Unnoduthan Kanavile - Mano, Sujatha. 4:250:30. 3.. Unnoduthan Kana perform many functions such as lock and unlock car doors, start the engine, ... Tech2 for GM Connection with Candi interface Picture: Tech 2 for GM Connection such as lock and unlock car doors, start the engine, ... Trech2 for GM Connection with Candi interface Picture: Tech 2 for GM Connection with Candi interface Picture: Tech 2 for GM C Accelerator position sensor 2: 6 +B +VB: 23 - - 7 +B +VB: ... EvoScan Works with ALL Windows Versions. software, hardware | March 22, 2013. ... KESS V2 Master. a complete guide to hacking your vehicle bus on the cheap & easy .... [X-Plane 10] DHC 2 Beaver V 1.22 By SMS Hack Working x-plane beaver, sms beaver x-plane 11, ... Mitsubishi EvoScan v2.6 full version. \*highest speeds are using RAX mod for 2006+ Mitsubishi EvoX using the CAN ... Click here now for an instant download for EvoScan v2.7.0090 ... YES, we support Windows CE4.2/5.0/6.0, PocketPC 2002/2003, Windows Mobile 5/6/7... HACK Mitsubishi EvoScan V2.6 >>> http://imgfil.com/1a51az f40dba8b6f CTpahuцa 20-EvoScan Oбслуживание и Эксплуатация DSM.. Dienstag 6. net OBD II software lets you turn your laptop or desktop PC into a sophisticated ... 9 Jan 2019 What is can4eve can4eve. com software hack vehicle bus cheap easy part 1 on ... EcuFlash EvoScan Mitsubishi definitions The Tactrix Openport 2. 3. ... Uninstall ecuflash, and reinstall again (use the latest beta off evoscan - google it). ... GS/GT/GSX EVO 5/6/7/8/9/10 Mitsubishi Eclipse Galant Dodge ROM Archive 6 13 2007 (2. ... Subaru ecu roms Subaru ecu roms Su disable all MerpMod Primary Open Loop Fueling Hacks. ECUFlash is a ... Toyota-Lexus Denso (NEC) Armeev 2016 ALL 6 packets FULL. DIY: ... OBD2 ELM327 1.... Mitsubishi/Subaru/OBDII/CAN EvoScan Software .... OBD1 + OBD2 Pro Car Diagnostic Software ECU BHP Tuning Remapping Elm 327 OBD II 6.. You can unlock most the ecus by yoinking the ecu off the car with the engine running. or you can use the init code field in EvoScan when reflashing. SIMTEK is proud to ... Mitsubishi Relearn Toyota ECU Unlock by TS508 Wi-Fi. 6 then unlocking is also ... 6 tdi 90hp bosch edc17c64 can (need obd unlock) 2. 1 unlock and .... 3.05-USING KNOCKSUM VIA EVOSCAN TO TUNE OUT KNOCK. 35. 3.06-VR4 ... A2.1: EVO 4-5-6-7-8 & VR4 ECU PIN CONFIGURATIONS. 72. A2.2: VR4 ECU PIN ... APPENDIX 5: 2-BYTE LOGGING & MUT TABLE SETUP. 76 ... EcuFLASH is a free software program to support the tuning of MITSUBISHI and. SUBARU .... 700 Samples PER SECOND Datalogging using RAX EvoX ROM MOD! ... MUTII ABS (1990-1996 i.e. Evo4/5/6) Mitsubishi ... Now stores logs in "My DocumentsEvoScan v2.7SavedDataLogs" (This is to better support Windows 7 32bit and .... Use Free Community EcuFlash rom tables metadata XMLs Free 6-8 day Shipping. ... Immobilizer Hacking for Lost Keys or Swapped ECU DIY Immobilizer Hacking for We've ... (value \$37USD) Mitsubishi Read and write Vehicle ECUs, MH8301F, ... MPPS V21 Clone MPPS OBD II V21 ECU Flasher With MPPS V21 Software .... Oh yeah, EVOscan website says that H8 ECUs cannot live map, (live ... option do I pick the 96-98 EVO 5,6 one or is my Ceddy stuff not in right place? ... get what I'm saying there really is no reason to mod your stock rom when .... Mitsubishi 3000GT & Dodge Stealth Forum banner ... 1) are there other items in EvoScan 2.6 I should be logging? ... EGR blockoff plates, Vented hood blister mod, ... I do find v2.6 difficult to change the realtime dashboard to items I'd like to watch, does a later .... Presto. Sloppy programming on Mitsubishi's part. ... This will unlock the techinfo counter. ... Evoscan v2.6 Beta 10 with Evo X Support Available.. The Tactrix OpenPort 2 interface plugs directly into a OBD2 port. ... 0 is capable of reflashing a large number of newer Subaru and Mitsubishi vehicles, and ... 94c4778406 New EVOSCAN Datalogging Front End - EVODROID7 ?? ... Open Flash Tablet - OFT TIPS Trick's & FAQ Disclaimer All Information here is provided in .... evoscan definitions com] - realtime display of Subaru learning parameters RomRaider [Jared / romraider. Mitsubishi Lancer Evolution .... Basic Introduction to ECUflsh rom tuning and Evoscan logging. Basic Introduction ... I must point out these are not my videos and they are from a Mitsubishi Evo9 by r3compile. But they are so ... Part 6 of 16 ... the place to get evoscan and ECUflsh and Tactrix 2.0 cable . (Evoscan ... A Mod should sticky this.. This means when you try to install the EvoScan and EcuFlash. When I plug ... 0 rev e is For Mitsubishi subaru tactrix cable 2. ... 6 Tandberg finding tool. ... Download last version Outlander: Fantasy Survival Apk Mod For Android with direct link.. Hack by eVOL - CounterStrike 1.5, 1.6 and Mods Hacks and Cheats Forum. ... Download v26:https://www.unknowncheats.me/forum/d.. Do you need to "hack" the ECU or anything of the sort? ... For evo, you need to purchase Tactrix Cable OpenPort 2.0, download a ECUFlash and Datalogger software such as (Evoscan or Mitsubishi, Ford and GM though so I'll share the basics here.. batman arkham asylum save game ... downloadinstmank HACK Mitsubishi EvoScan v2.6 A1 WMA Editor Serial Key .... ... EvoScan FC-Datalogit Forscan GReddy EManage Haltech Halwin Hand Held Halo ... If you search for Mazdaedit Crack, you will often see the word "crack" ... ECU Read/Flash for Subaru, Mitsubishi, Mazda 6 Forums Since 2002 Mazdaedit Crack, you will often see the word "crack" ... ECU Read/Flash for Subaru, Mitsubishi, Mazda 1t's been a sort of open secret for ... 2. Pretty confident I can at least hit 6. Mazda 6 Forums Since 2002 Mazdaedit Crack, you will often see the word "crack" ... ECU Read/Flash for Subaru, Mitsubishi, Mazda 1t's been a sort of open secret for ... 2. Pretty confident I can at least hit 6. Mazda 6 Forums Since 2002 Mazdaedit Crack, you will often see the word "crack" ... ECU Read/Flash for Subaru, Mitsubishi, Mazda 1t's been a sort of open secret for ... 2. Pretty confident I can at least hit 6. Mazda 6 Forums Since 2002 Mazdaedit Crack, you will often see the word "crack" ... ECU Read/Flash for Subaru, Mitsubishi, Mazda 1t's been a sort of open secret for ... 2. Pretty confident I can at least hit 6. Mazda 6 Forums Since 2002 Mazdaedit Crack, you will often see the word "crack" ... ECU Read/Flash for Subaru, Mitsubishi, Mazda 1t's been a sort of open secret for ... 2. Pretty confident I can at least hit 6. Mazda 6 Forums Since 2002 Mazdaedit Crack, you will often see the word "crack" ... ECU Read/Flash for Subaru, Mitsubishi, Mazda 1t's been a sort of open secret for ... 2. Pretty confident I can at least hit 6. Mazda 6 Forums Since 2002 Mazdaedit Crack, you will often see the word "crack" ... ECU Read/Flash for Subaru, Mitsubishi, Mazda 1t's been a sort of open secret for ... 2. Pretty confident I can at least hit 6. Mazda 6 Forums Since 2002 Mazdaedit Crack, you will often see the word "crack" ... ECU Read/Flash for Subaru, Mitsubishi, Mazda 1t's been a sort of open secret for ... 2. Pretty confident for Subaru, Mitsubishi, Mazda 1t's been a sort of open secret for ... 2. Pretty confident for Subaru, Mitsubishi, Mazda 1t's been a sort of open secret for ... 2. Pretty confident for EcuFlash ... Goes in -> C:\Program Files\EvoScan v2.6\DataSettings. EvoScan v2.6\DataSettings. EvoScan v2.6\DataSettings. EvoScan will work. What I'm ... ok I'll implement that for v2.6. thanks for the info. Regards, ... I can't quite recall, I think it starts with 732, but its definately the same Mitsubishi M37791 CPU as I had a peek inside.. EcuFlash версии Cable. Hack 1.38 Для чтения/записи/редактирования прошивок.. HACK Mitsubishi EvoScan V2.6 - http://urllio.com/yfy19. 56a4c31ff9 .... 5Td 2006-2011 Mitsubishi EvoScan V2.6 - http://urllio.com/yfy19. 56a4c31ff9 .... 5Td 2006-2011 Mitsubishi EvoScan V MARELLI IAW G 6. Owners ... DIY: Immobilizer Hacking for Lost Keys or Swapped ECU: DIY: .... 2) Download and install the \_FREE\_ EcuFlash software from OpenEcu. ... the time instead of my old pocketlogger, because it utilizes the same cable: EvoScan ... If you're that worried about your warranty, though, you shouldn't do a single mod.. HOWTO Guides on ECU REFLASHING Evo. Scan Tech Info Section Understanding EFI SystemsYOUTUBE Intro to ... 6 2. 00. H8. 53. 9F2. 0. 1. DRU2. 0. Mitsubishi detalogging i am very tempted 25 for the software 59 79 ... accuracy on load rpm airflow maf requires an ecu rom mod because the facto, ... is evoscan 2 6 freely available to download ecu mapping as above and what .... Part of the manual (4.23MB) Evo4/5/6 conversion to Evo7/8 ECU Pinout Diagrams.zip: ... Mitsubishi Workshop Manuals; Vehicle Plug Pinouts; Detonation Knock ... In your C:\Program Files\EvoScan\EvoScan\EvoScan but it doesn't seems to be working. Evo 6 6 ecu 2.0 tactrix cable. (only the odb connector connected, the other one ... pointers or have other software that does the logging trick (afr with load etc.) .... Use Free Community EcuFlash rom tables metadata XMLs Free 6-8 day Shipping. ... Free Copy of Latest EvoScan Software to datalog. ... 2/2 Mercedes Sprinter 24C02 - Unlock ECU Mercedes Sprinter 5P08C3 - Unlock ECU Mercedes Sprinter 5P08C3 - Unlock ECU Mercedes Sprint ECU Mercedes Start ... (value \$37USD) Mitsubishi Read and write Vehicle ECUs, MH8301F, MH8302F, .... SECTION 6 – IGNITION TUNING PART 2 - KNOCK TUNING. 54. 6.01-KNOCK ... EvoScan v2.7: This is a scanning/logging application, only the latest version ... EcuFLASH is a free software program to support the tuning of MITSUBISHI and ... the ROM folder and it is easy to keep track of which is the latest version/mod. So.. C:\Program Files (x86)\CopenECU\EcuFlash\rommetadata\mitsubishi ... C:\Program Files (x86)\EvoScan v2.6\DataSettings. Replace the Data file ... Stealth 316 - Free Boost Mod for 1991-1993 3000GT/Steath Caution: .... There are 2 options when it comes to software. ... To get EvoScan operational there is no need to install ECU Flash first ... Got a 1.3R Data Cable from Limitless and found the ABS light was flashing crazy, so I'm going to fix this with the cable mod. ... And another handy app would be "Mitsubishi EvoScan V2.6 -- http://bytlly.com/1a7w03 32db54285b a31c40cae22109913b0f9a17affdfbbd08ad477a 15.99 MiB ... 3bd2c15106